# **ShowAt**

Displays the popup at an absolute screen position.

## **Syntax**

```
rv = Send_Message(Ctrl, "OLE.ShowAt", X, Y)
```
### **Parameters**

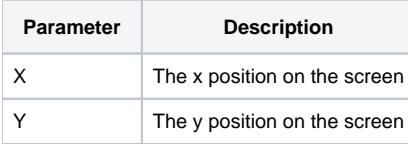

### Remarks

The ShowAt method displays the popup at an absolute X and Y position on the screen. This is useful when you need to display the popup next to a specific control or window. Simply specify the on-screen location where you'd like the popup to appear. To hide the popup, use the [Close](https://wiki.srpcs.com/display/PopupControl/Close) method or the [Visi](https://wiki.srpcs.com/display/PopupControl/Visible) [ble](https://wiki.srpcs.com/display/PopupControl/Visible) property.

### Example

```
* Show the popup at 100, 100 
Send_Message(@Window:".OLE_POPUP", "OLE.ShowAt", 100, 100)
```
#### See Also

[Visible](https://wiki.srpcs.com/display/PopupControl/Visible), [Close](https://wiki.srpcs.com/display/PopupControl/Close)